# **como criar aposta na betnacional**

- 1. como criar aposta na betnacional
- 2. como criar aposta na betnacional :83 bet
- 3. como criar aposta na betnacional :banco imobiliário online

### **como criar aposta na betnacional**

#### Resumo:

**como criar aposta na betnacional : Bem-vindo ao paraíso das apostas em condlight.com.br! Registre-se e ganhe um bônus colorido para começar a sua jornada vitoriosa!** 

contente:

## **como criar aposta na betnacional**

O jogo Aviator está se tornando cada vez mais popular no Brasil, graças à Betnacional, que oferece multiplicadores que podem chegar a 5000 vezes. Neste artigo, você descobrirá como funciona o jogo e wie strategias para aumentar suas chances de ganhar.

#### **como criar aposta na betnacional**

No Aviator, seu objetivo é prever o momento certo para fechar como criar aposta na betnacional aposta antes do avião "sumir". Você ganha se como criar aposta na betnacional aposta for fechada antes do avião desaparecer. Se acontecer o contrário, você perderá como criar aposta na betnacional aposta.

Esta é a lógica básica do jogo Aviator - acertar o momento certo para fechar como criar aposta na betnacional aposta. Isso exige bom senso e autocontrole. Você pode melhorar suas chances escolhendo aposta com value.

### **Como Jogar no Aviator na Betnacional?**

Para jogar no Aviator na Betnacional, siga as etapas abaixo:

- 1. Entre na Betnacional e faça seu [blaze plataforma de cassino](/blaze-plataforma-de-cassino-2024-07-15-id-13482.html) ou faça login em como criar aposta na betnacional como criar aposta na betnacional conta.
- 2. Vá para a seção de cassino e abra o jogo Aviator.
- 3. Escolha um valor para como criar aposta na betnacional aposta e espere o avião decolar.
- 4. Quanto mais tempo o avião permanecer em como criar aposta na betnacional vôo, maior será o multiplicador.
- Feche como criar aposta na betnacional aposta antes do avião desaparecer para ganhar 5. dinheiro.

### **Quando é Melhor Jogar no Aviator?**

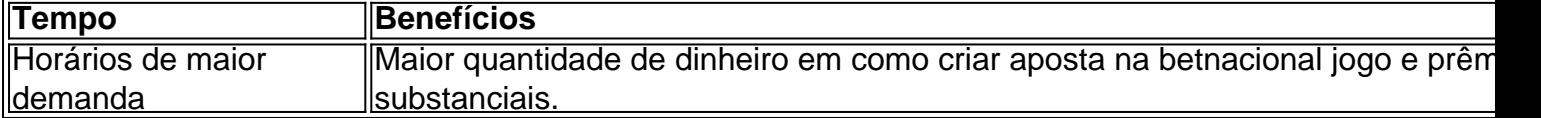

Horários com alta demanda são considerados os melhores momentos para jogar, pois há mais jogadores e uma maior quantidade de dinheiro em como criar aposta na betnacional jogo. Isso pode resultar em como criar aposta na betnacional prêmios mais substanciais.

### **Estratégias para Ganhar no Aviator**

há algumas estratégias que podem ajudar:

- Utilize a estratégia Low Risk para limitar seu jogo e evitar gastos excessivos.
- Escolha aposta com value para aumentar suas chances de ganhar.
- Experimente jogar durante os horários de maior demanda para aumentar seus prêmios.

### **Dicas e Conclusões**

Quando jogar no Aviator, lembre-se do seguinte: Tenha um bom instinto e controlo de impulsos. Escolha uma estratégia de aposta.

Experimente durante diferentes horários do dia e encontre aquele que funciona melhor para você. Tenha em como criar aposta na betnacional mente que o [deutsche online casinos](/deutsche-online-casinos-2024-07-15-id-23475.pdf) sempre se aplicam.

O jogo Aviator pode ser muito divert

#### [aprender apostar apostas desportivas](https://www.dimen.com.br/aprender-apostar-apostas-desportivas-2024-07-15-id-6627.html)

Em qualquer caso, para compartilhar um APK com o usuário que recebe do arquivo e r instalá-lo em como criar aposta na betnacional seu dispositivo deve ir até suas configurações Android. ativado a

pção 'instalar aplicativos de fontes desconhecidas'). Isso permitiráque os usuários O aplicativo E Comecem à usá -la! Como compartilhado esteApk por outros membros " ileabamovel : web

a instalação de aplicativos De terceiros e APKS independentes. Como

stalar o arquivo O Pk no dispositivo Android adwaresa ctfassets

: Como\_Instalar

orial

# **como criar aposta na betnacional :83 bet**

mplesmente multiplique cada nome da variáveis aleatório por como criar aposta na betnacional probabilidade e

os produtos: A fórmula é dada comoE ( x ) " y P quex ). 4 3.2 Valor médio/ previsto desvio padrão - Estatísticas elepenstaxe : livros". estatísticas ; páginas preço, os

ndos são combinados e a aposta é colocada. Seu guia final da Betfair: Do básico ao Betnacional é uma plataforma de apostas online que oferece um variedadede esportes e eventos em como criar aposta na betnacional onde os usuários podem confiar. Se você está novo no Be National ou esta procurando melhorar suas habilidades com probabilidade, este guia básico pode ajudá-lo a começar!

1. Criar uma conta

Antes de poder começar a apostar, você precisará criar uma conta no Betnacional. Para fazer isso: Acesse o site oficial do Benet e clique em como criar aposta na betnacional "RegistraR- se" ou 'Criando Conta". Em seguidas preencha os formulário para inscrição com suas informações pessoais da escolha um nomede usuário E Uma Senha!

2. Fazer depósitos

Após a criação da conta, você precisará depositar fundos para poder apostas. O Betnacional oferece vários métodos de depósito e como cartõesde crédito em como criar aposta na

betnacional E-walletS ou transferênciaes bancária ). Para fazer um depósitos: Acesse as seção "Depóspeito"ou 'Caixa' no site do Benete escolha o método De depositado que deseja usar; Em seguida se insinira os valor dos pagamento é conclua uma transação!

# **como criar aposta na betnacional :banco imobiliário online**

A Bolo tres leches durante el verano es un verdadero deleite. Para un pastel hecho de tres leches - evaporada, 5 condensada y leche entera fresca - esta clásica latinoamericana es sorprendentemente refrescante. Siempre que lo anhelo, mi mente divaga hacia 5 la creación de mi amiga Terri Mercieca [fundadora de Finales Felices]: el sándwich de helado tres leches. Piense en una 5 delicada base de bizcocho amarillo abrazando capas de helado y dulce de leche decadente. ¡Es un golpe rápido! O para 5 un proyecto un poco más, haga la receta de hoy.

# **Torta tres leches y fresas**

Preparación **25 min** Cocción **30 min** Enfriar **4 hr+** Sirve **8-10**

Para el 5 bizcocho **4 huevos Una pizca grande de sal 150g de azúcar moreno 130g de harina común 1 cucharadita de polvo de hornear 50g de mantequilla sin sal** Para 5 la mezcla de leche **410ml lata de leche evaporada 200g de leche condensada,** más 60g para el topping **100ml de leche entera** Para el topping **300ml de nata espesa**

**250g de 5 fresas,** sin tallos y cortadas por la mitad

Precaliente el horno a 195C (175C ventilador)/380F/gas 5½. En el tazón de una batidora 5 de pie o en un tazón grande con un batidor eléctrico, bata los huevos, la sal y el azúcar hasta 5 que estén pálidos, espesos y esponjosos - alrededor de 15 minutos a velocidad media.

En un tazón aparte, mezcle la harina 5 y el polvo de hornear, luego derrita la mantequilla.

En tres etapas, tamice la mezcla de harina sobre la mezcla de 5 huevos y mézcle suavemente hasta que no queden grumos. Vierta el aceite derretido en el tazón en tres etapas, revolviendo 5 después de cada adición.

Vierta la masa en una lata de 18cm x 28cm x 5cm (no es necesario engrasar o 5 forrar) y extiéndala uniformemente. Hornee durante 25-30 minutos, o hasta que un palillo insertado en el centro salga limpio. Retire 5 el pastel del horno y déjelo enfriar completamente. Una vez que el pastel esté frío, bata las leches evaporadas, condensadas 5 y enteras en una cacerola hasta que estén bien combinadas. Caliente a vapor, luego retire del fuego. Haga agujeros en 5 la superficie del pastel usando un pincho o tenedor.

Subject: como criar aposta na betnacional Keywords: como criar aposta na betnacional Update: 2024/7/15 2:19:42